### **Модели нелинейной регрессии**

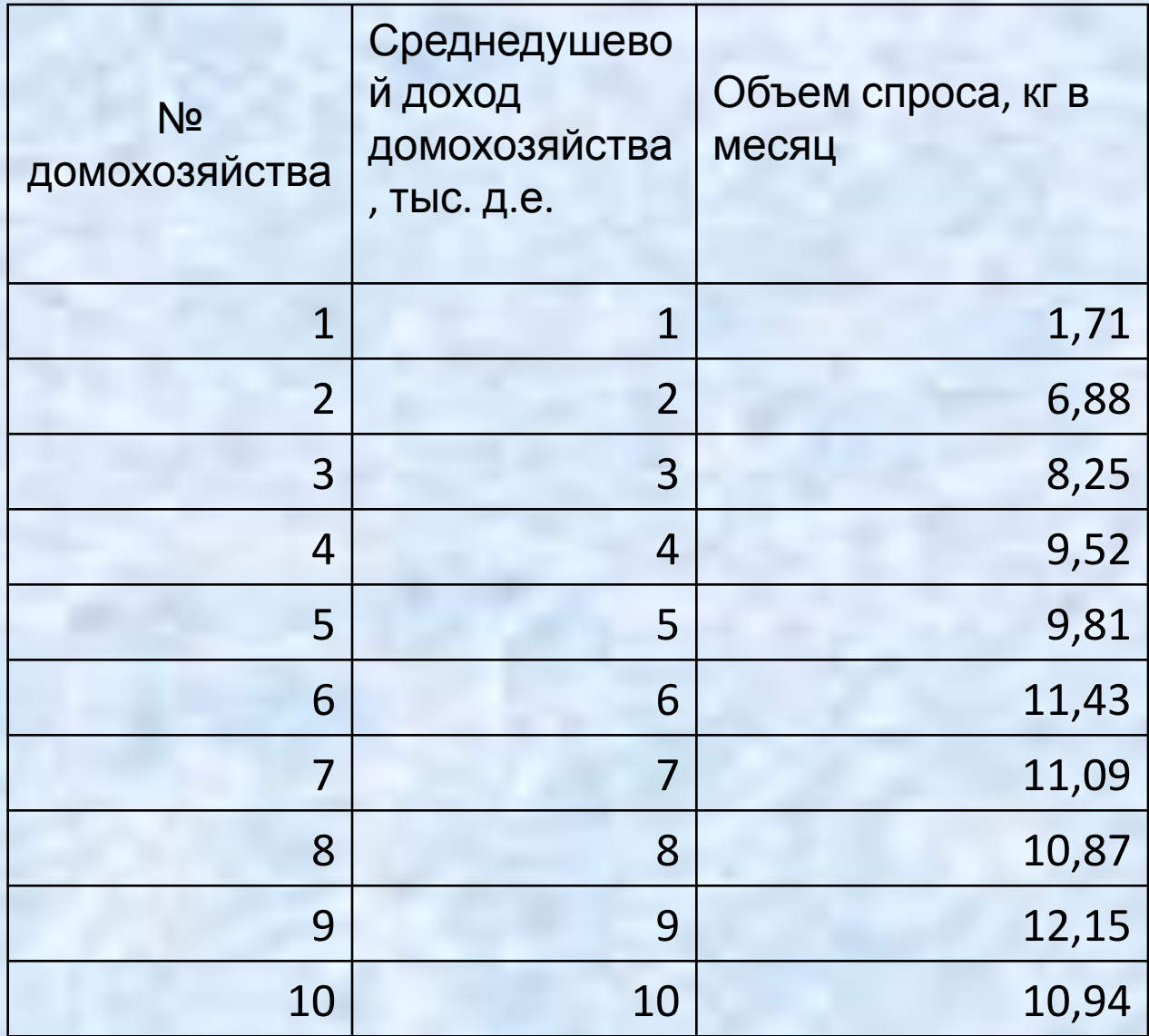

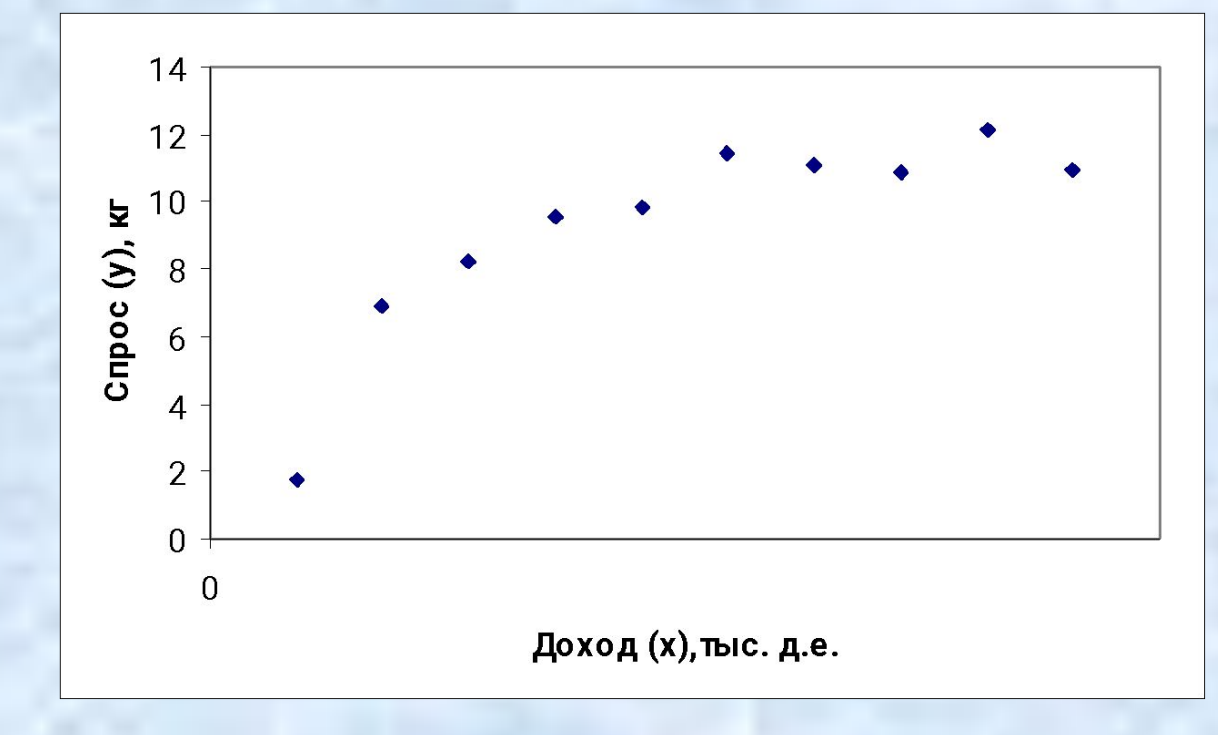

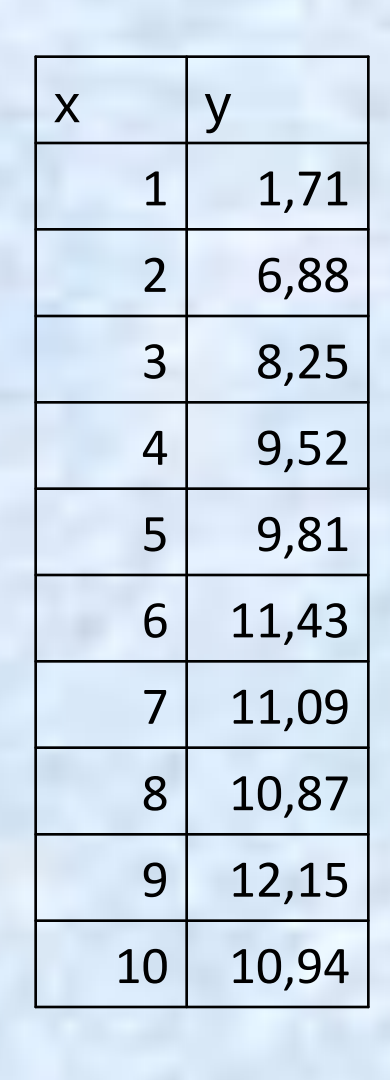

### Зависимость нелинейная!

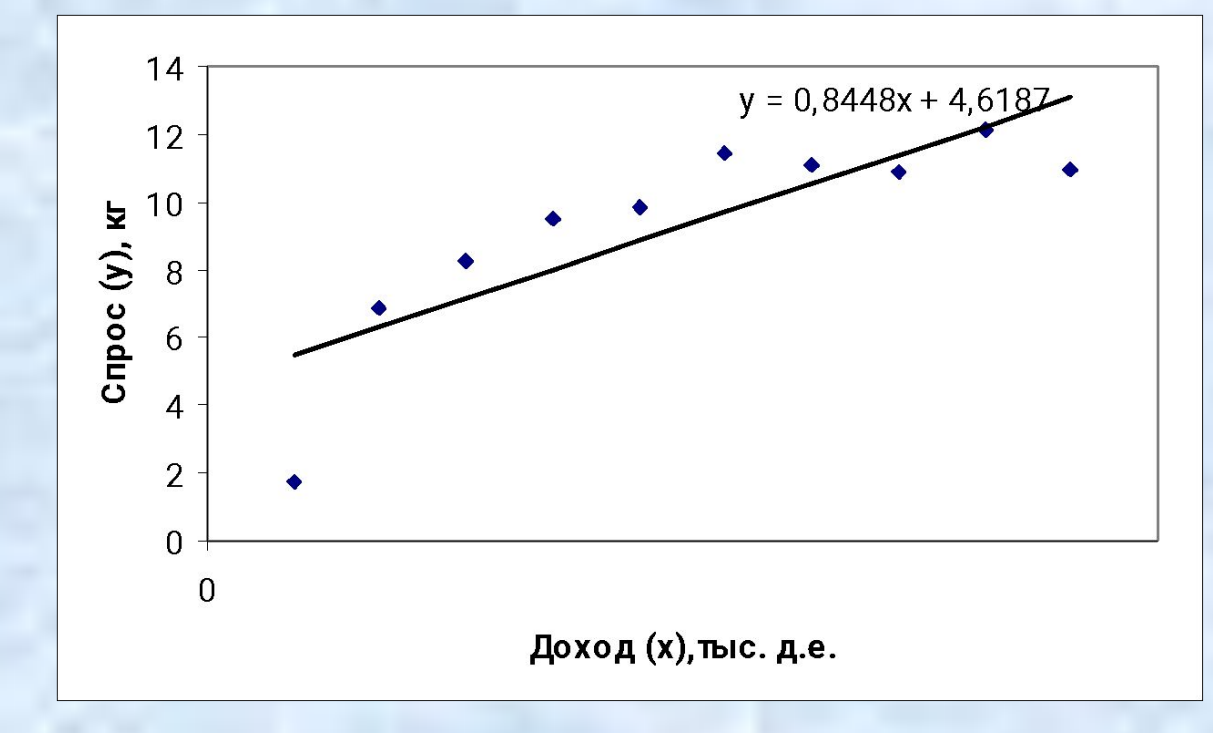

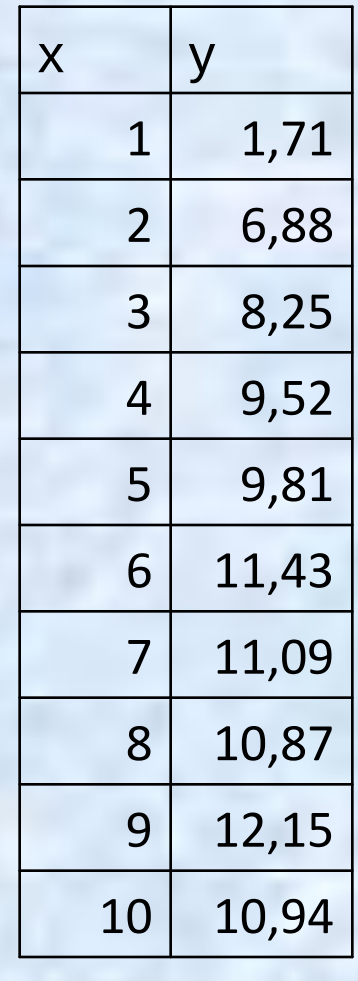

## Попытка провести прямую

Для оценки такой зависимости создаем столбец с ln(x)

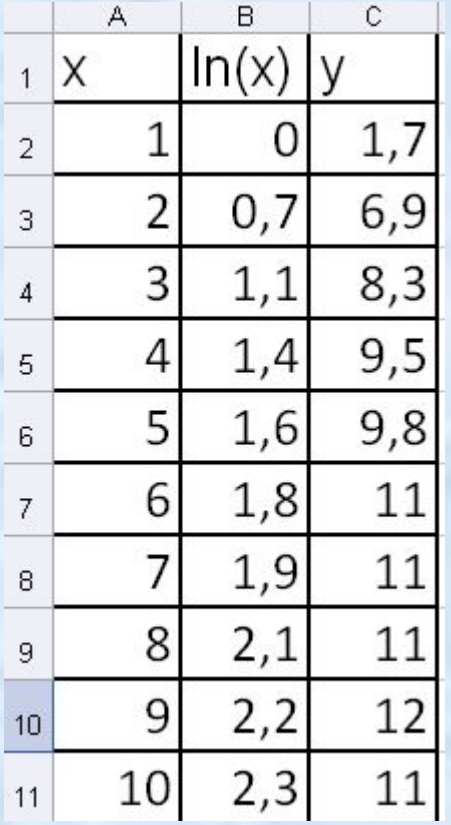

Используя сервис Анализ данных построим модель линейной регрессии, используя в качестве зависимой переменной у, а в качестве независимой ln(x).

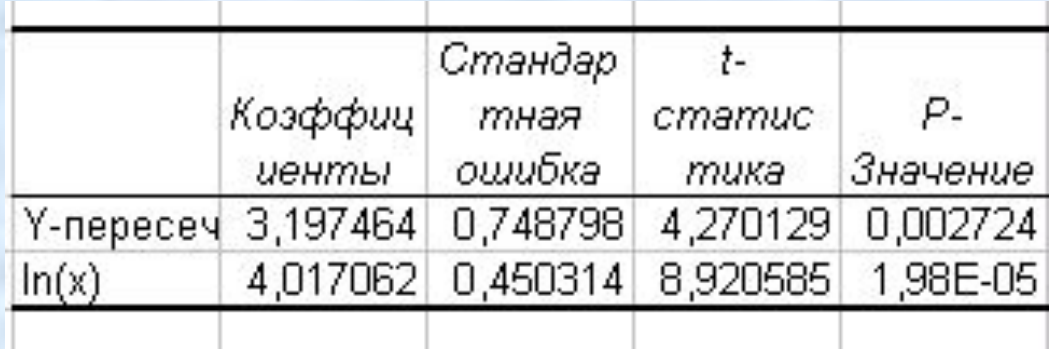

 $Y=4.017ln(x)+3.197$ 

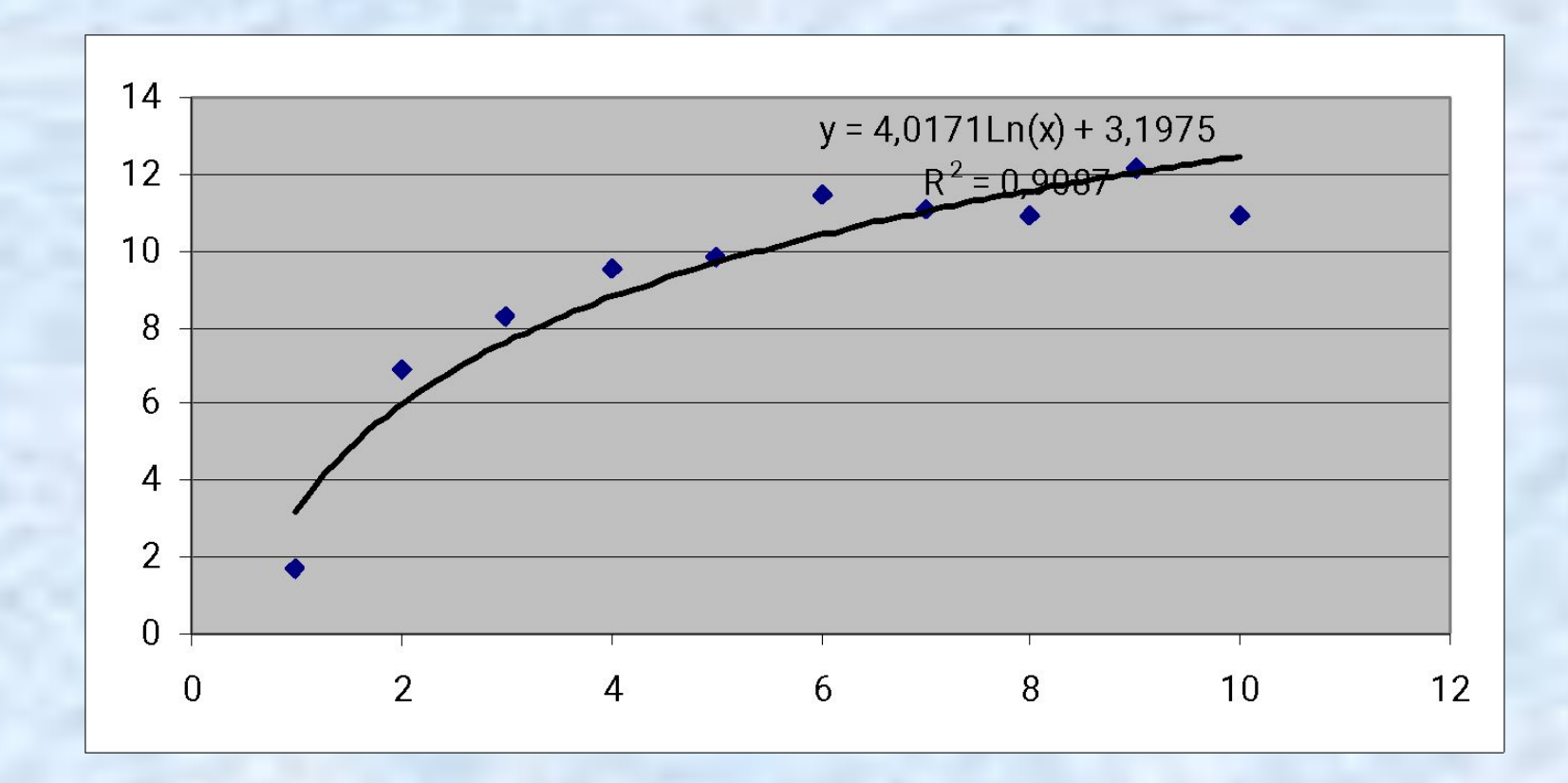

Интерпретация коэффициента а: при увеличении х на 1% y увеличится на а/100 единиц.

Y=4.017ln(x)+3.197

При увеличении дохода на 1% спрос на товар увеличится на 0,0417 единиц.

### 1) Логарифмическая модель

Также как в линейной модели рассчитывается средняя относительная ошибка аппроксимации  $Y=4.017\ln(x)+3.197$ 

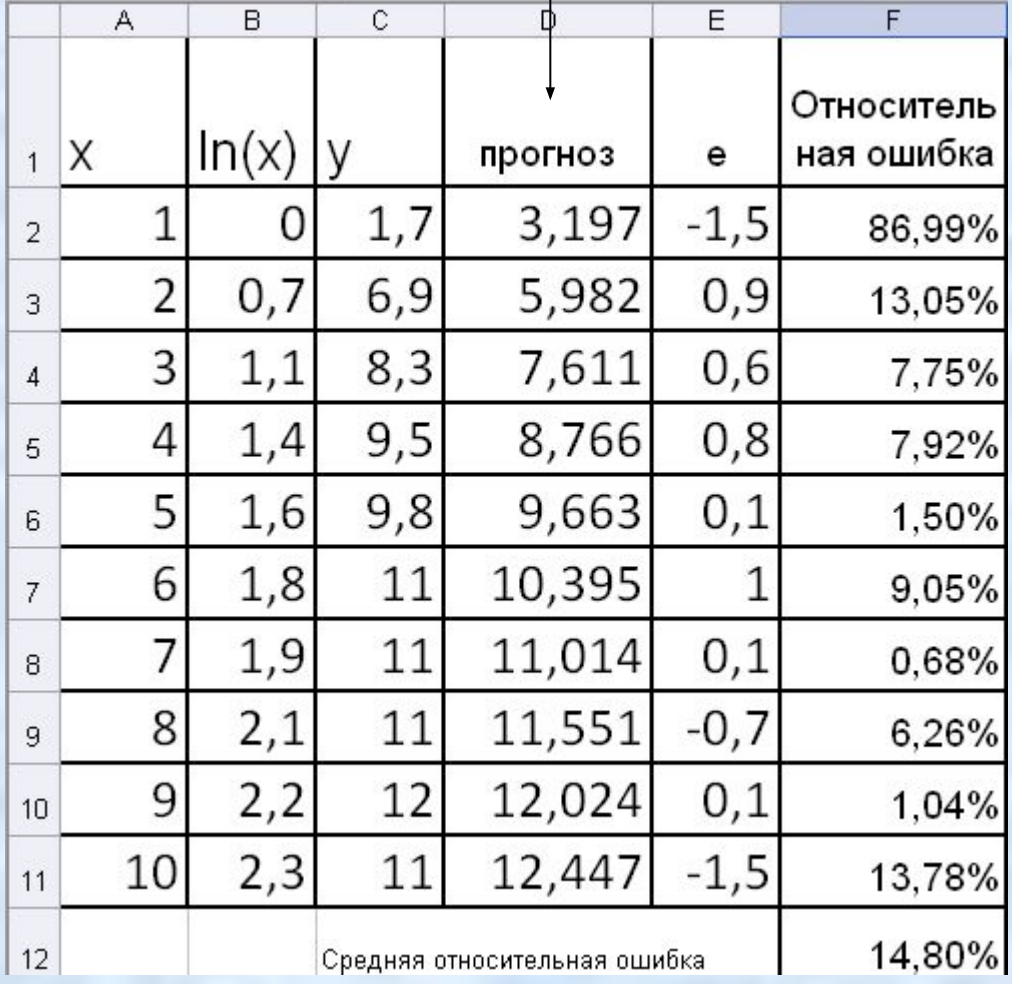

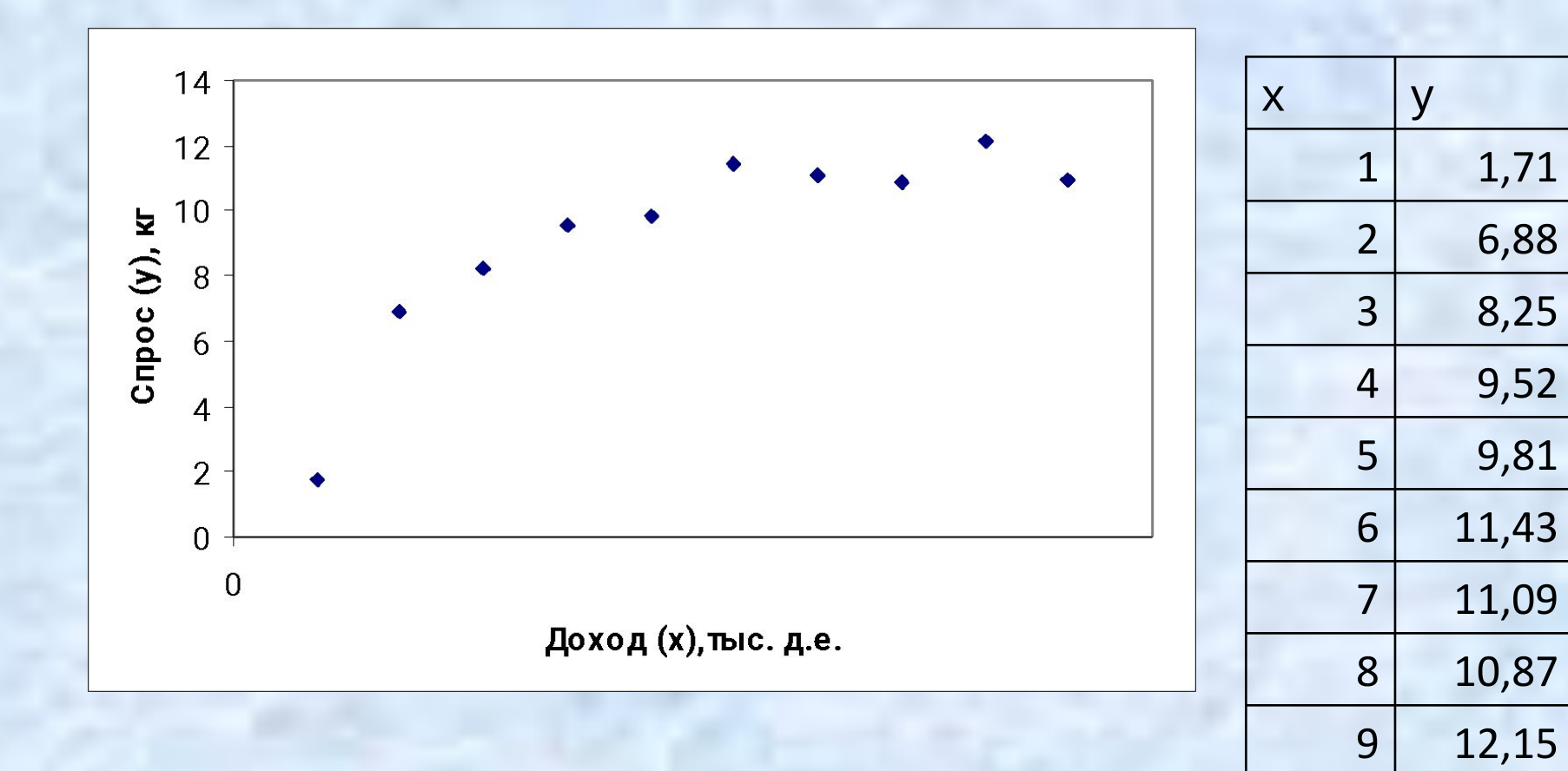

2) Попробуем провести гиперболу наилучшим образом.

 $y = a - b$  $\boldsymbol{\chi}$ 

10,94

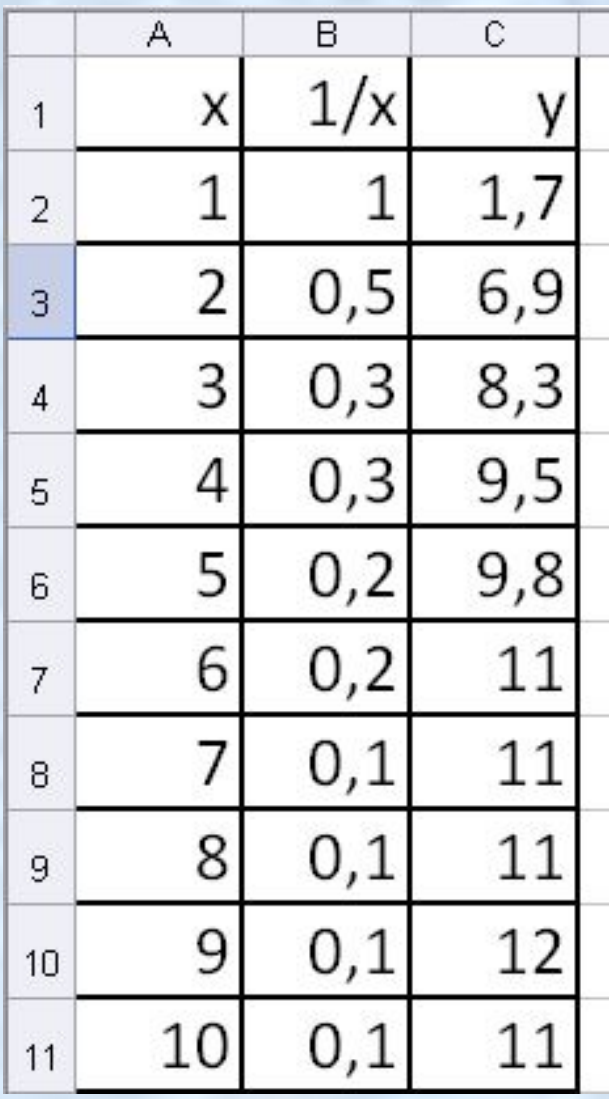

Сначала рассчитаем столбик 1/х

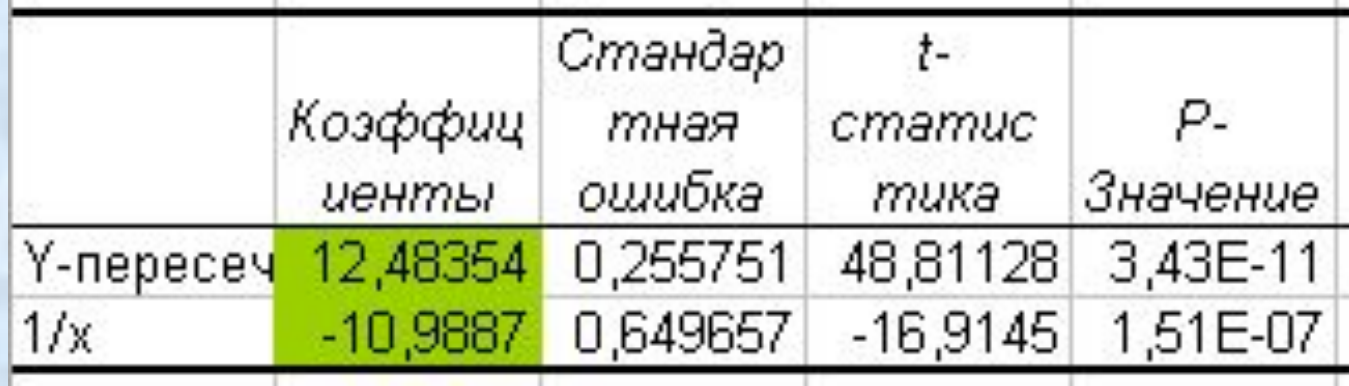

$$
y = -10,99 \cdot \frac{1}{x} + 12,48
$$

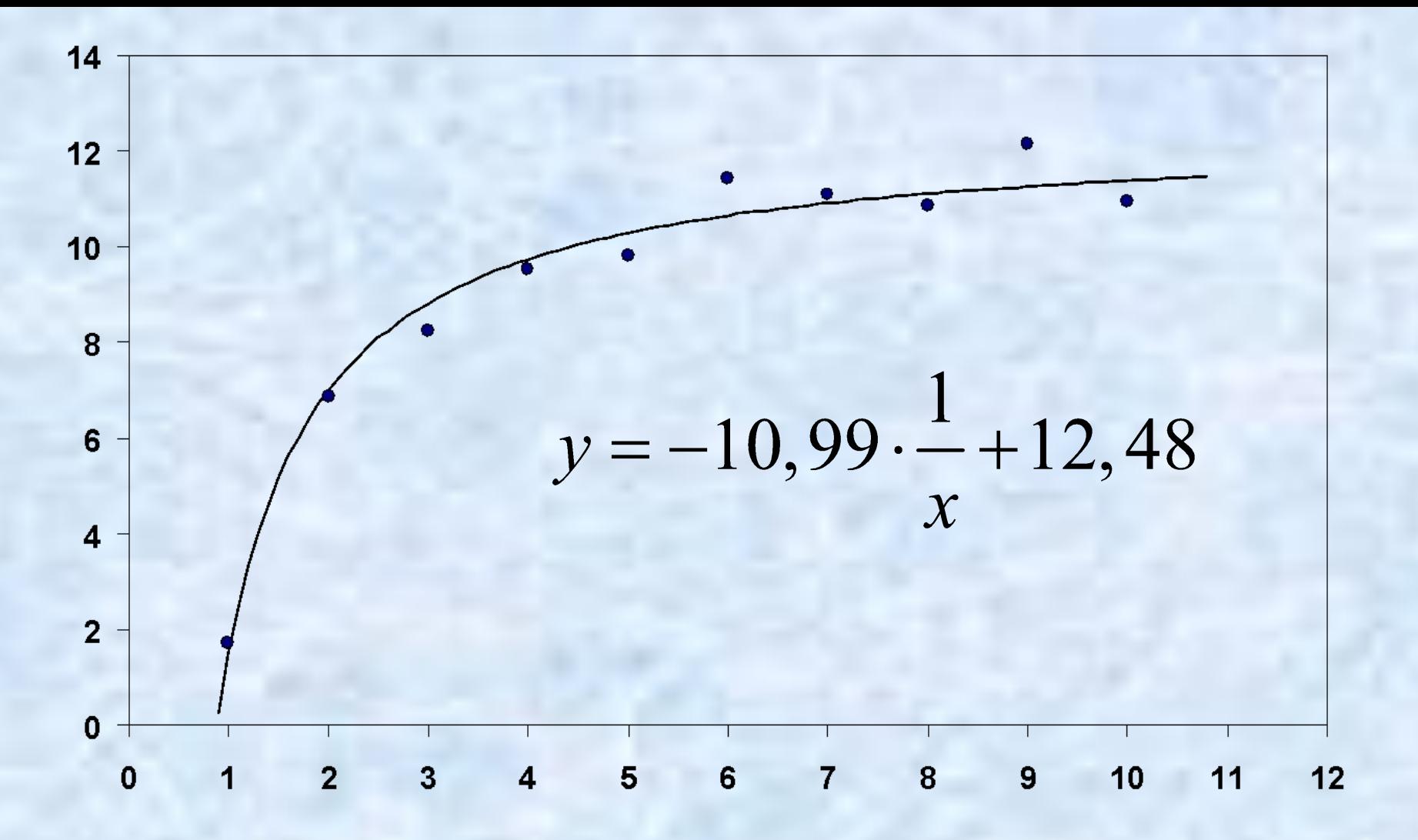

С ростом дохода объем потребления товара стремится к 12.48 ед.

## Вычисляем ошибку аппроксимации

$$
y = -10,99 \cdot \frac{1}{x} + 12,48
$$

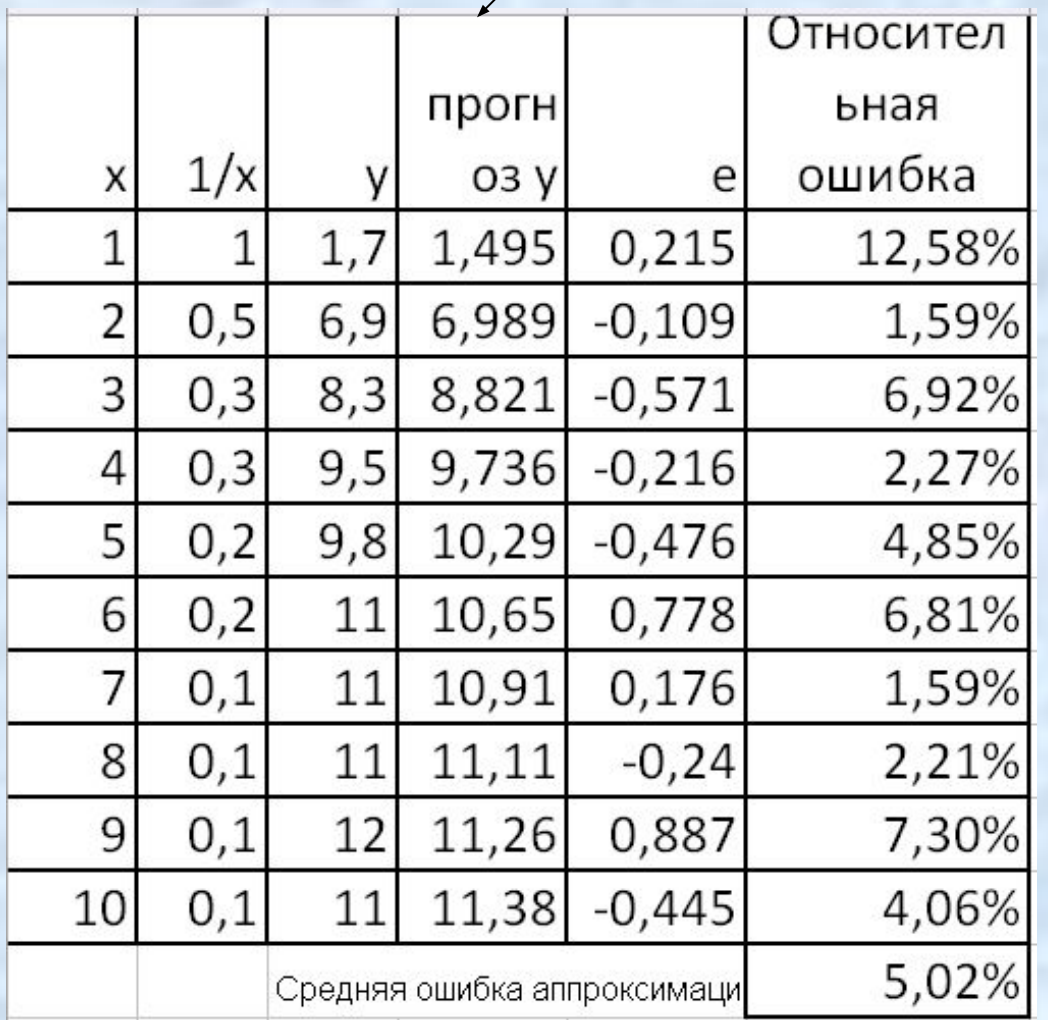

$$
y = bx^a
$$

Интерпретация коэффициента а - эластичность зависимой переменной по объясняющей переменной а показывает, на сколько процентов возрастает у при возрастании х на 1%.

$$
y = bx^a
$$

Сводится к линейной модели логарифмированием

 $\ln y = \ln b + a \ln x$ 

### Создаем столбцы с логарифмами

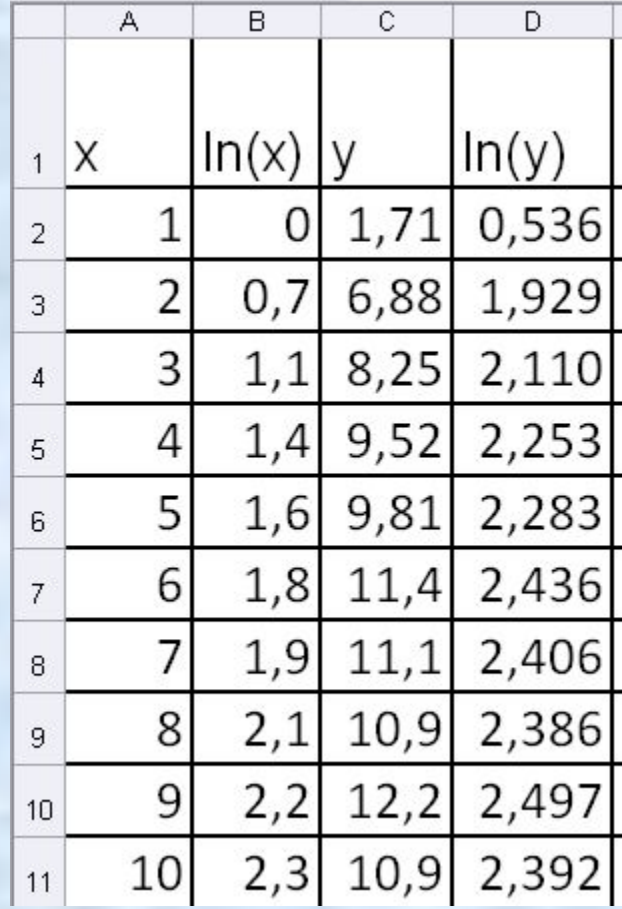

Используя сервис Анализ данных построим модель линейной регрессии, используя в качестве зависимой переменной ln(y), а в качестве независимой ln(x).

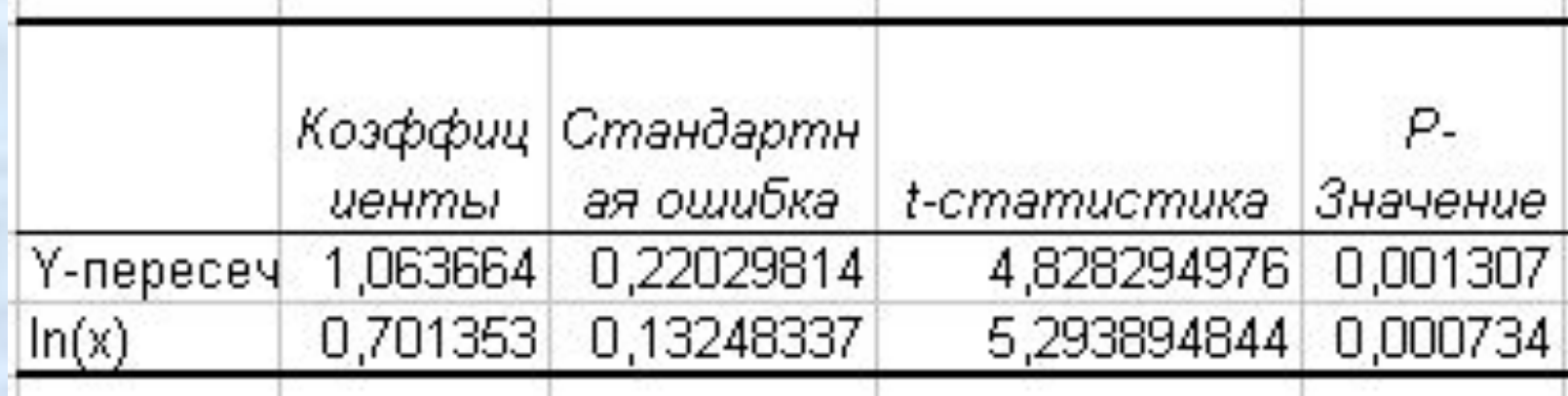

 $In(Y)=0.701In(x)+1.063$ 

Используя сервис Анализ данных построим модель линейной регрессии, используя в качестве зависимой переменной ln(y), а в качестве независимой ln(x).

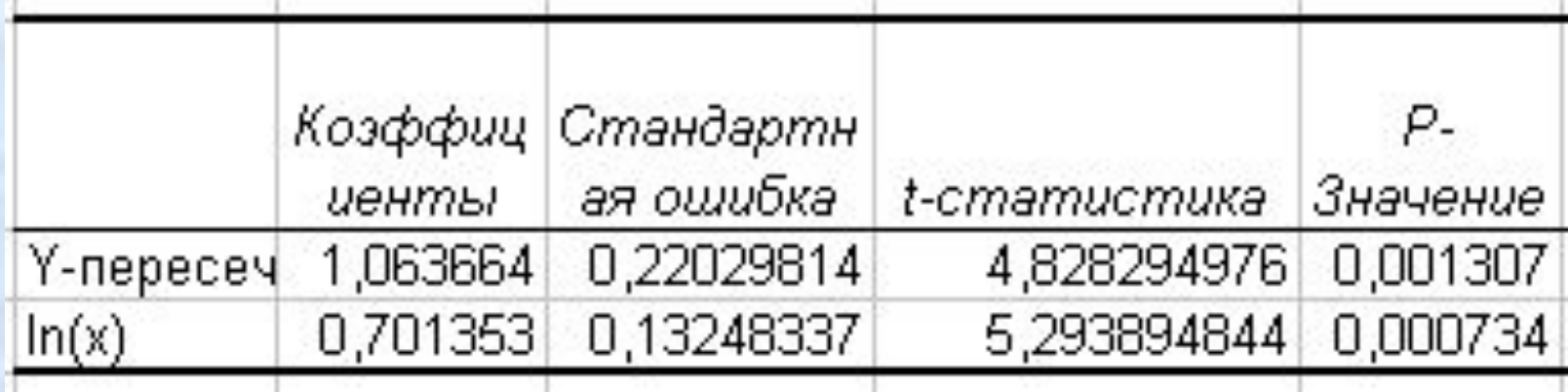

 $In(Y)=0.701In(x)+1.063$ 

 $\ln y = a \ln x + \ln b$ 

 $b = \exp(1.063) = 2.9$  $\ln b = 1.063$ 

Используя сервис Анализ данных построим модель линейной регрессии, используя в качестве зависимой переменной ln(y), а в качестве независимой ln(x).

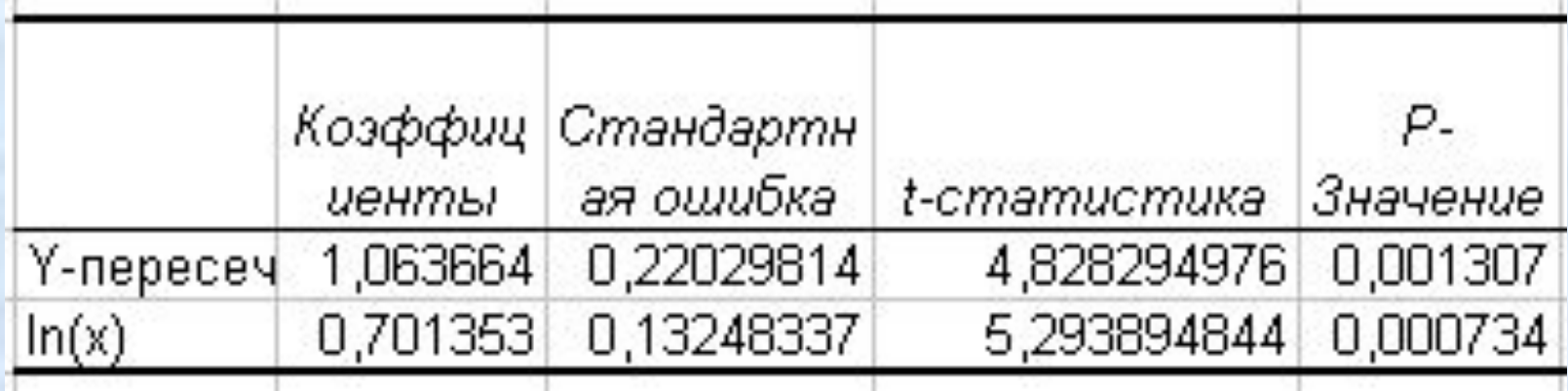

 $In(Y)=0.701In(x)+1.063$ 

$$
b = \exp(1.063) = 2.9
$$

 $y = bx^a$   $y = 2.9x^{0.701}$ 

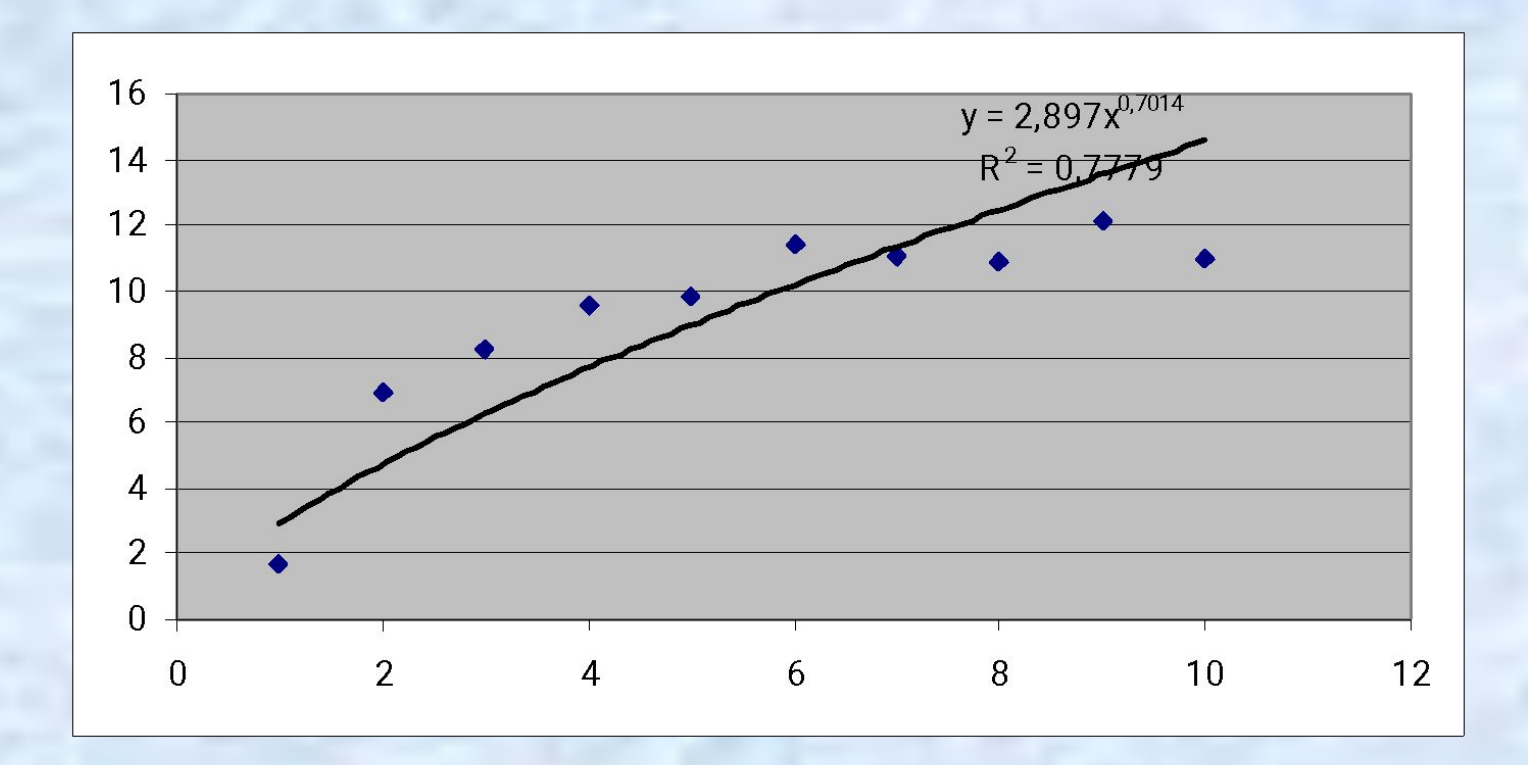

 $y = 2.9x^{0.701}$ 

20

Также как в линейной модели рассчитывается средняя относительная ошибка аппроксимации

 $y = 2.9x^{0.701}$ 

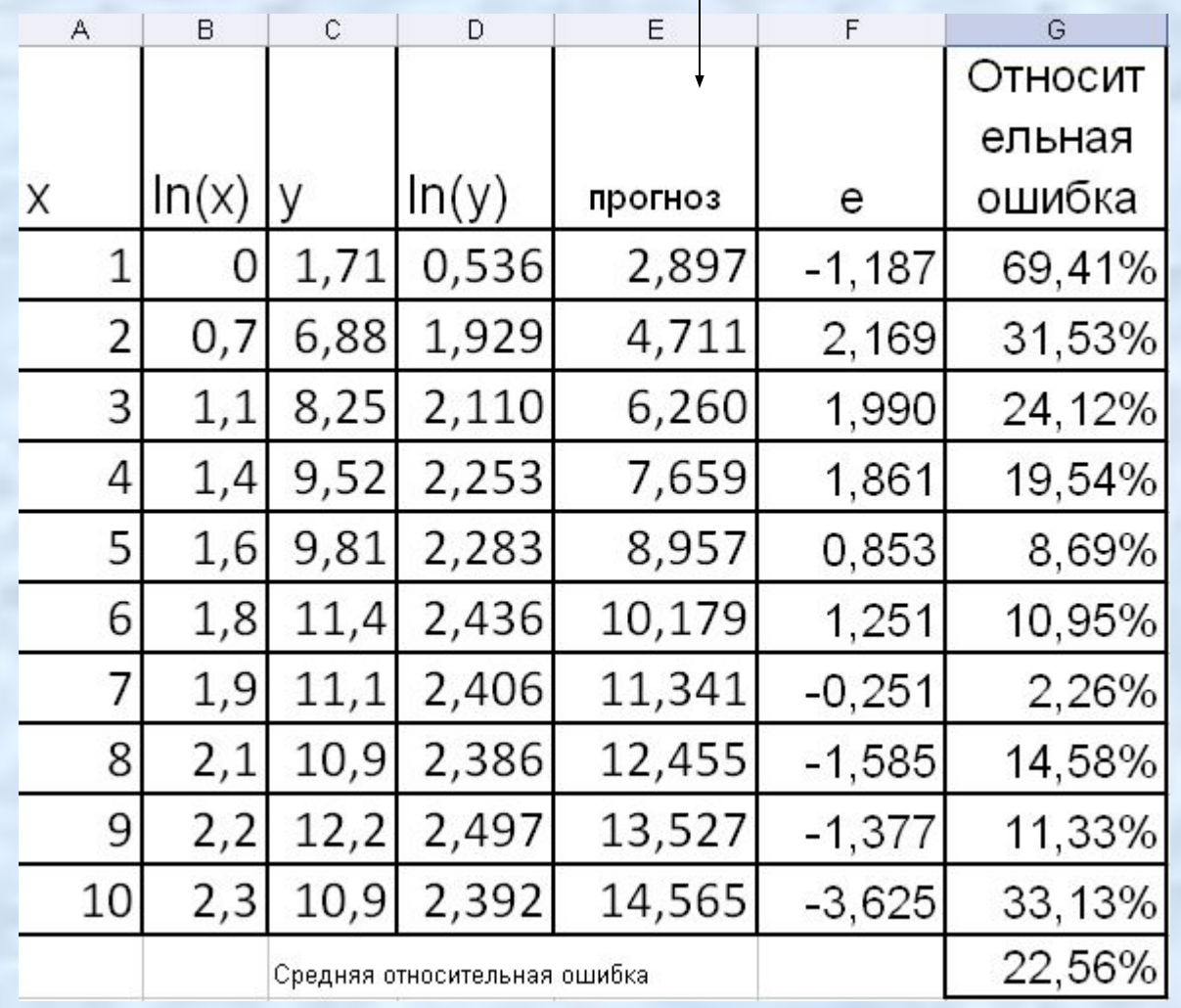

 $y = -10,99 \cdot \frac{1}{2} + 12,48$  - наилучшая функция спроса  $\mathcal{X}$ 

*в зависимости от дохода.*

*1) Выполнить прогноз потребления продукта домохозяйством с доходом 4 тыс.д.е. 2) Имеется ли уровень насыщения для данного продукта? Если да, найти его. 2)Найти предельную склонность к потреблению продукта.*

*3) Найти эластичность спроса по доходу при доходе 1000 д.е. и 10000 д.е.*

## **Модели парной нелинейной регрессии**

Существует 2 типа нелинейных моделей:

- 1. модели, сводящиеся к линейным;
- 2. модели, не сводящиеся к линейным.

### **1 тип моделей**

## *1) Гиперболическая модель*

$$
y = a \cdot \frac{1}{x} + b + \varepsilon
$$

## **1 тип моделей**

### *3) Экспоненциальная модель*

 $y = b \cdot e^{ax}$ 

#### **Пример применения экспоненциальной модели для моделирования оплаты труда**

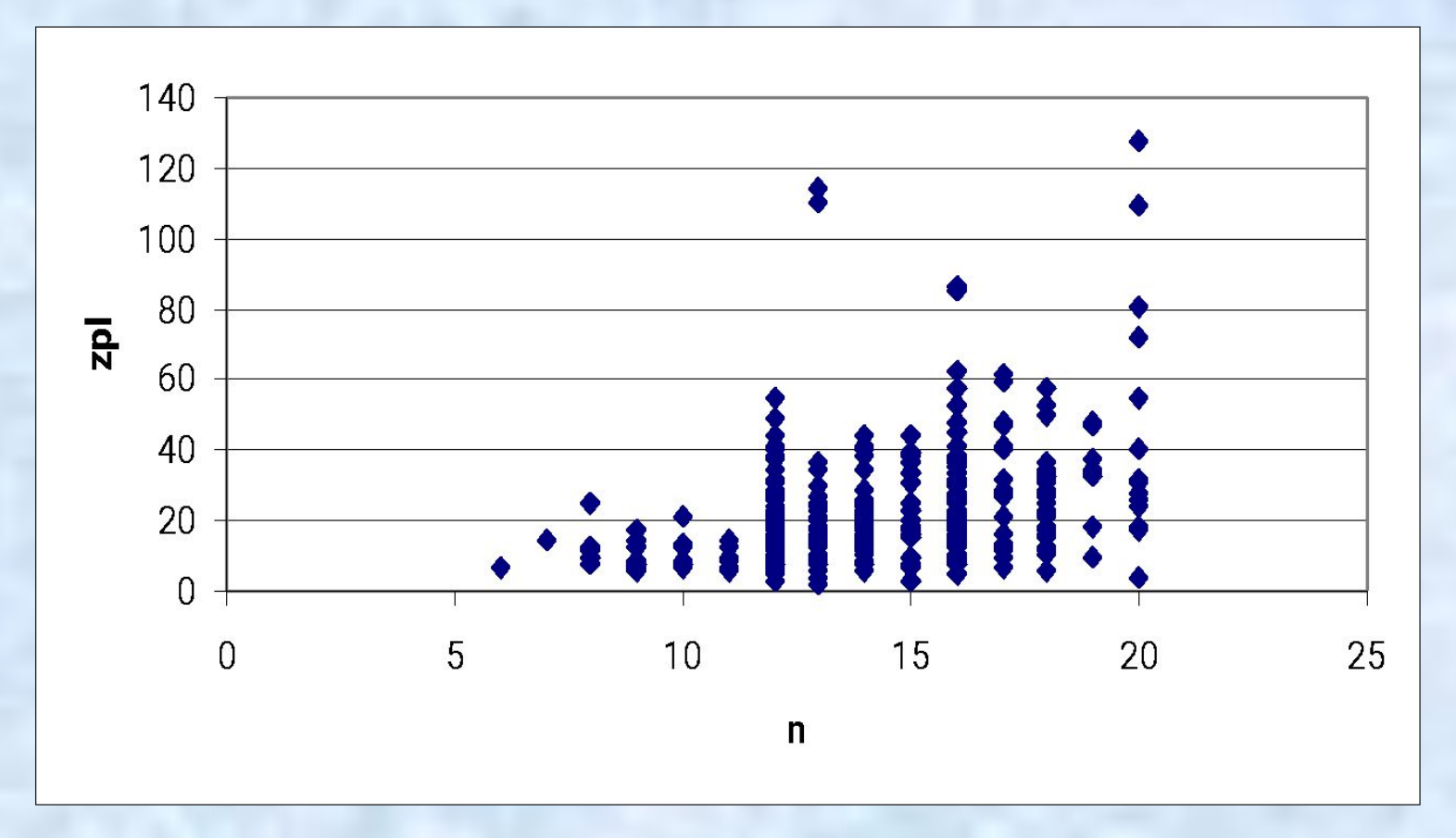

**Данные 2002 г. о часовой заработной плате (\$ США) и уровне образования (лет) по 540 респондентам из национального опроса в США.**

**12 лет – средняя школа**

**13-16 лет – колледж (бакалавриат)**

**17-18 лет – университет ( магистратура)**

**19-20 лет - PhD**

## **ПРИМЕР УРАВНЕНИЯ ПАРНОЙ РЕГРЕССИИ**

Zpl=-12,617+2,3651N

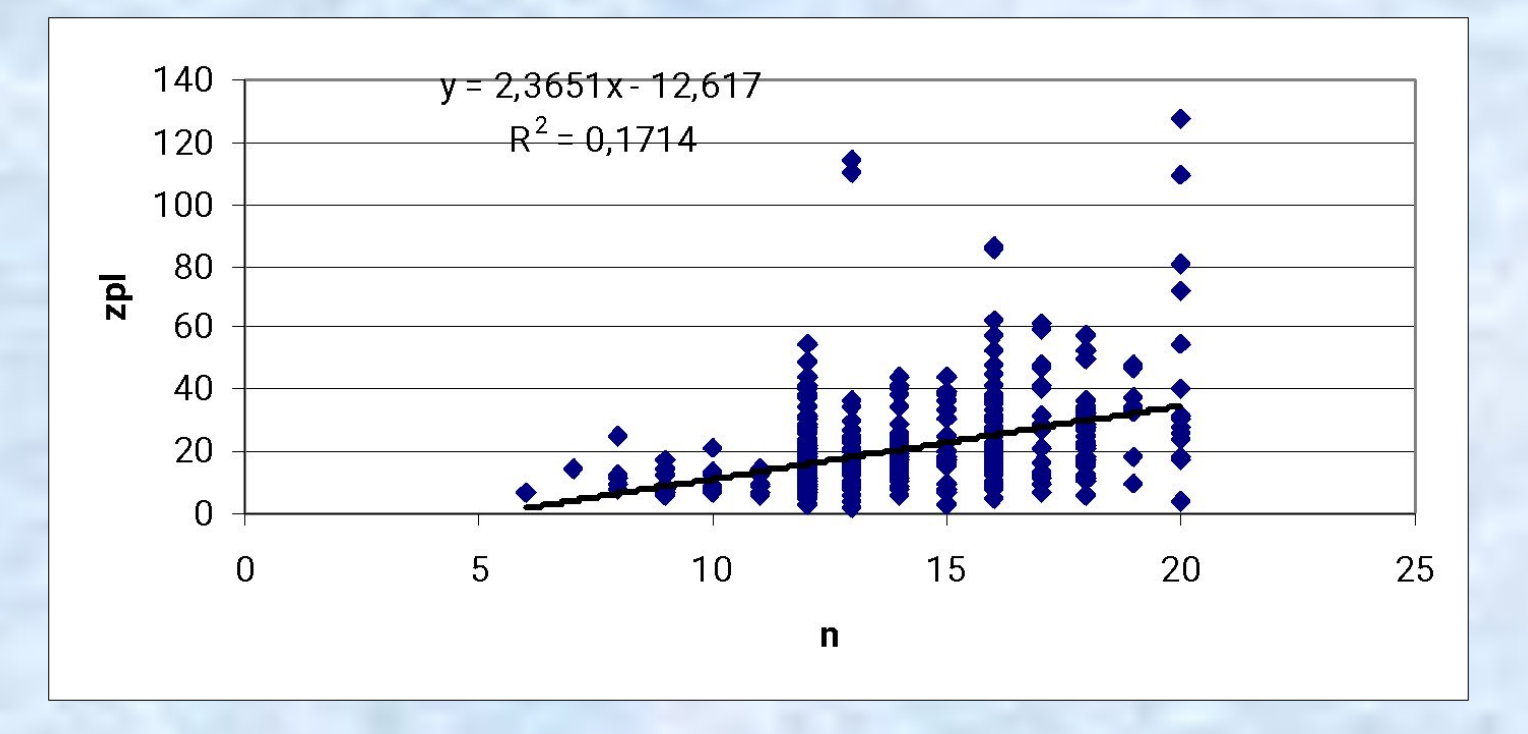

**Увеличении уровня образования на один год приведет в среднем к увеличению почасовой заработной платы на \$2.37**

#### Пример применения экспоненциальной модели для моделирования оплаты труда

 $Zpl = be^{aN}$ <br> $ln(Zpl) = ln b + aN$ 

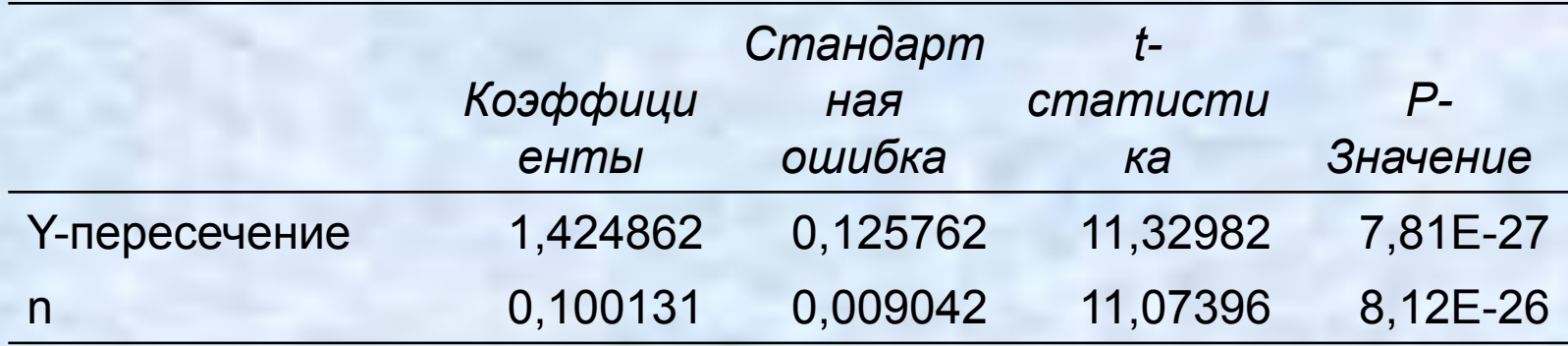

#### Пример применения экспоненциальной модели для моделирования оплаты труда

 $Zpl = be^{aN}$ 

 $\ln(Zpl) = \ln b + aN$ 

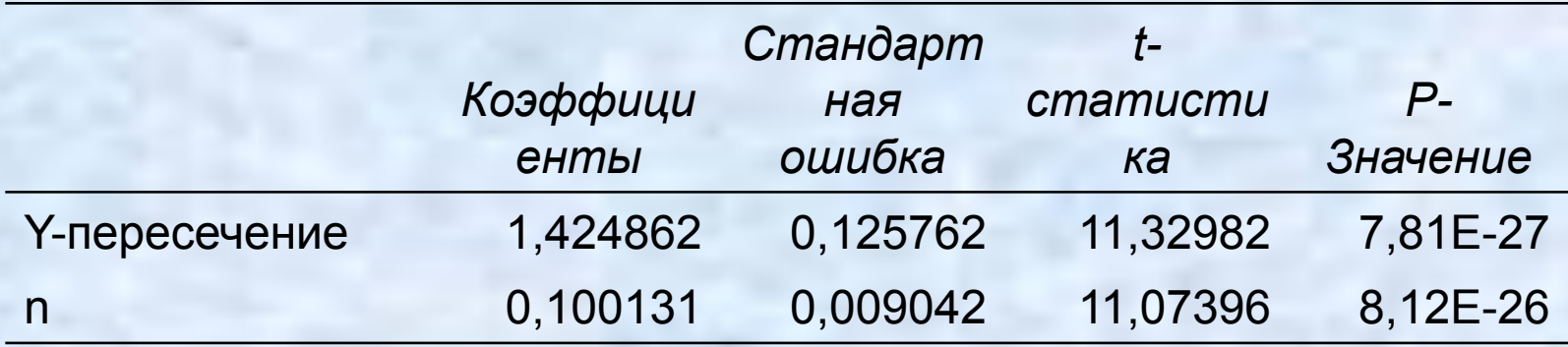

 $ln(Zpl) = 1,42+0,1N$  $Zpl = e^{1,42+0,1N}$ <br> $Zpl = 4,14e^{0,1N}$ 

#### **Пример применения экспоненциальной модели для моделирования оплаты труда**

 $Zpl = 4,14e^{0,1N}$ 

Каждый дополнительный год обучения приводит к росту заработка на 10%

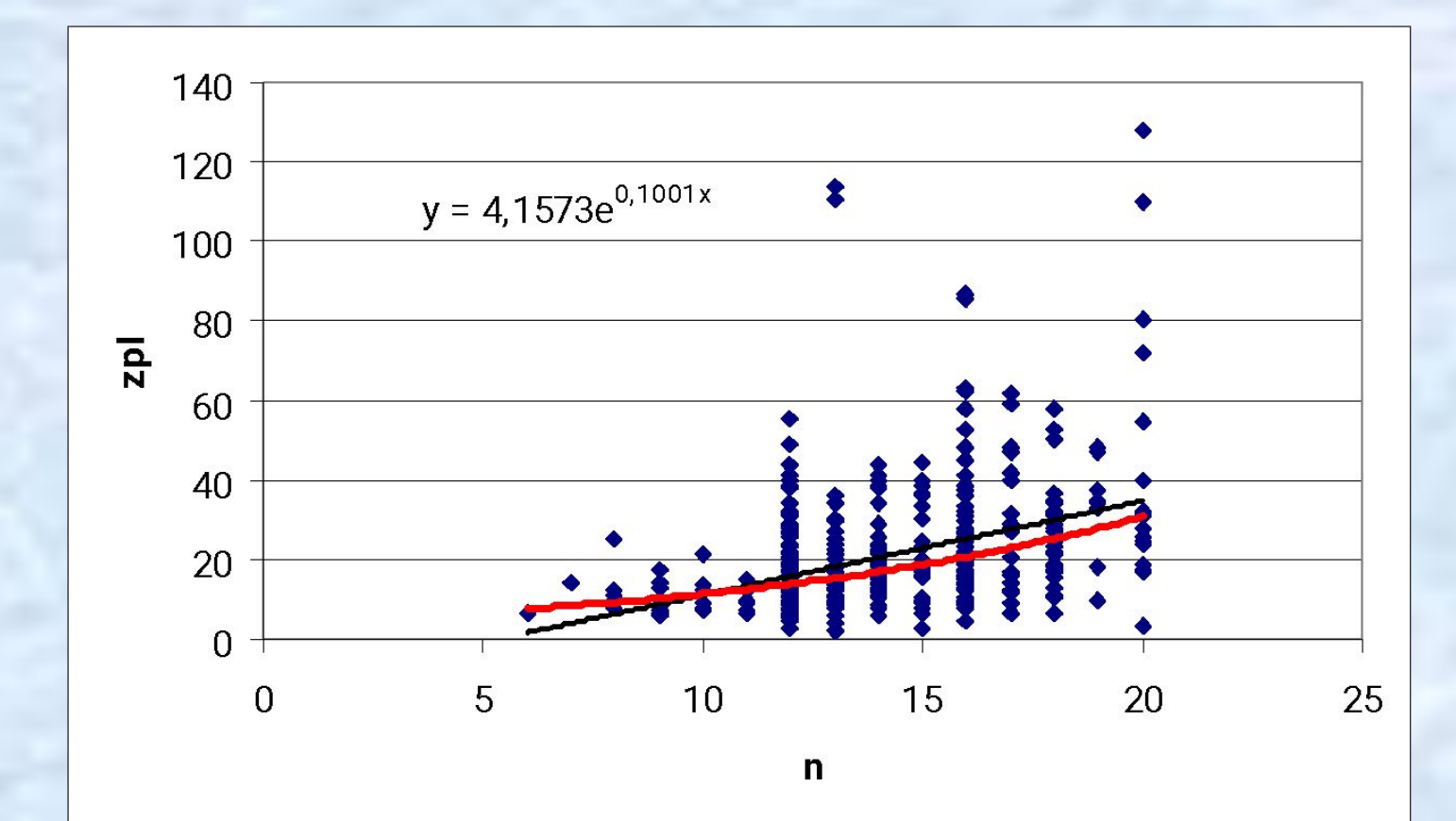

#### **Пример применения экспоненциальной модели для моделирования оплаты труда**

Преимущества экспоненциальной модели:

- 1) Она не предсказывает отрицательного заработка индивидам с низким образовательным уровнем
- 2) Она показывает возрастание прироста заработков в расчете на 1 дополнительный год обучения при повышении образовательного уровня.

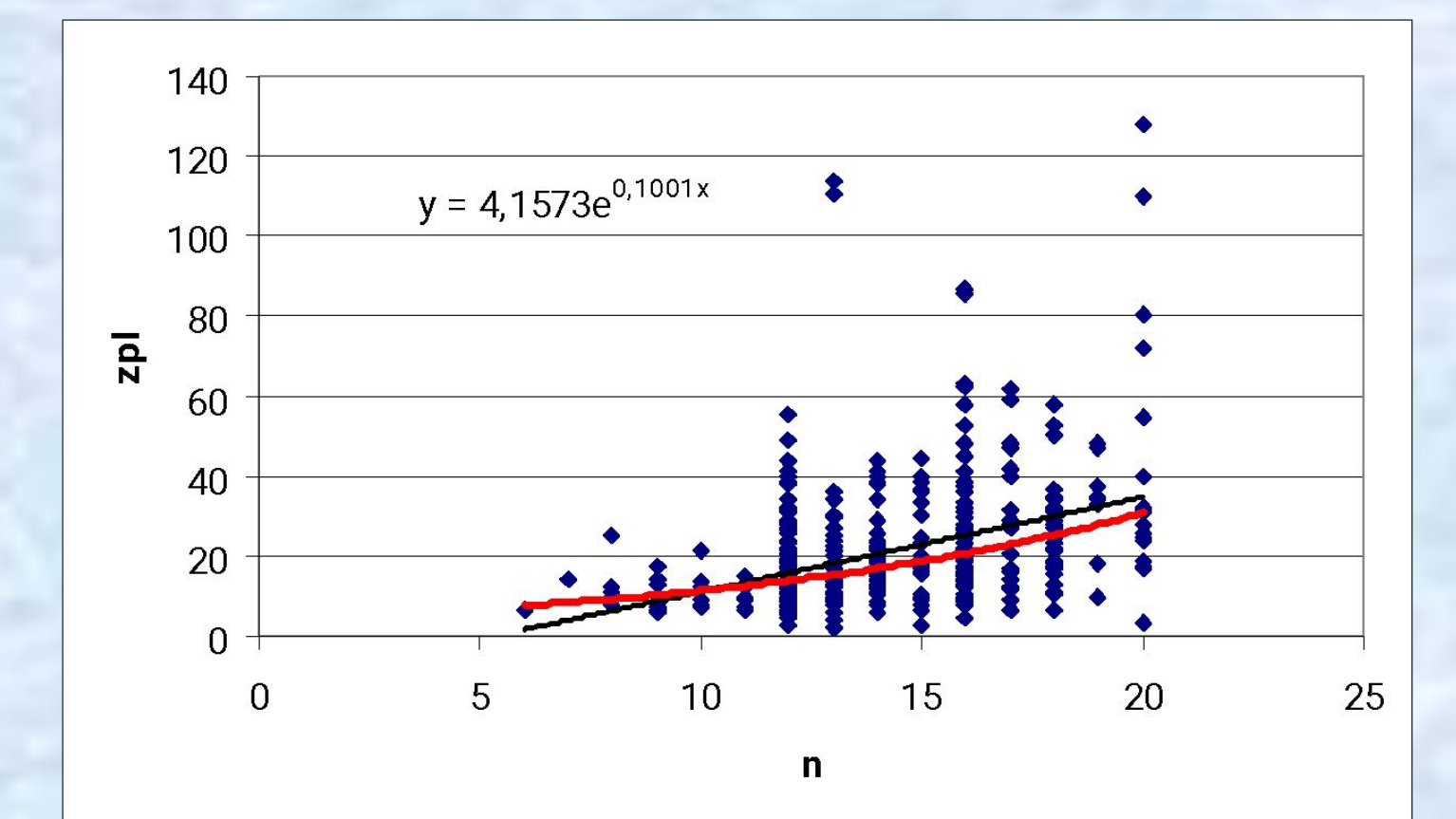

 $y = bx^a$ 

### Пример. Линейная и степенная модель

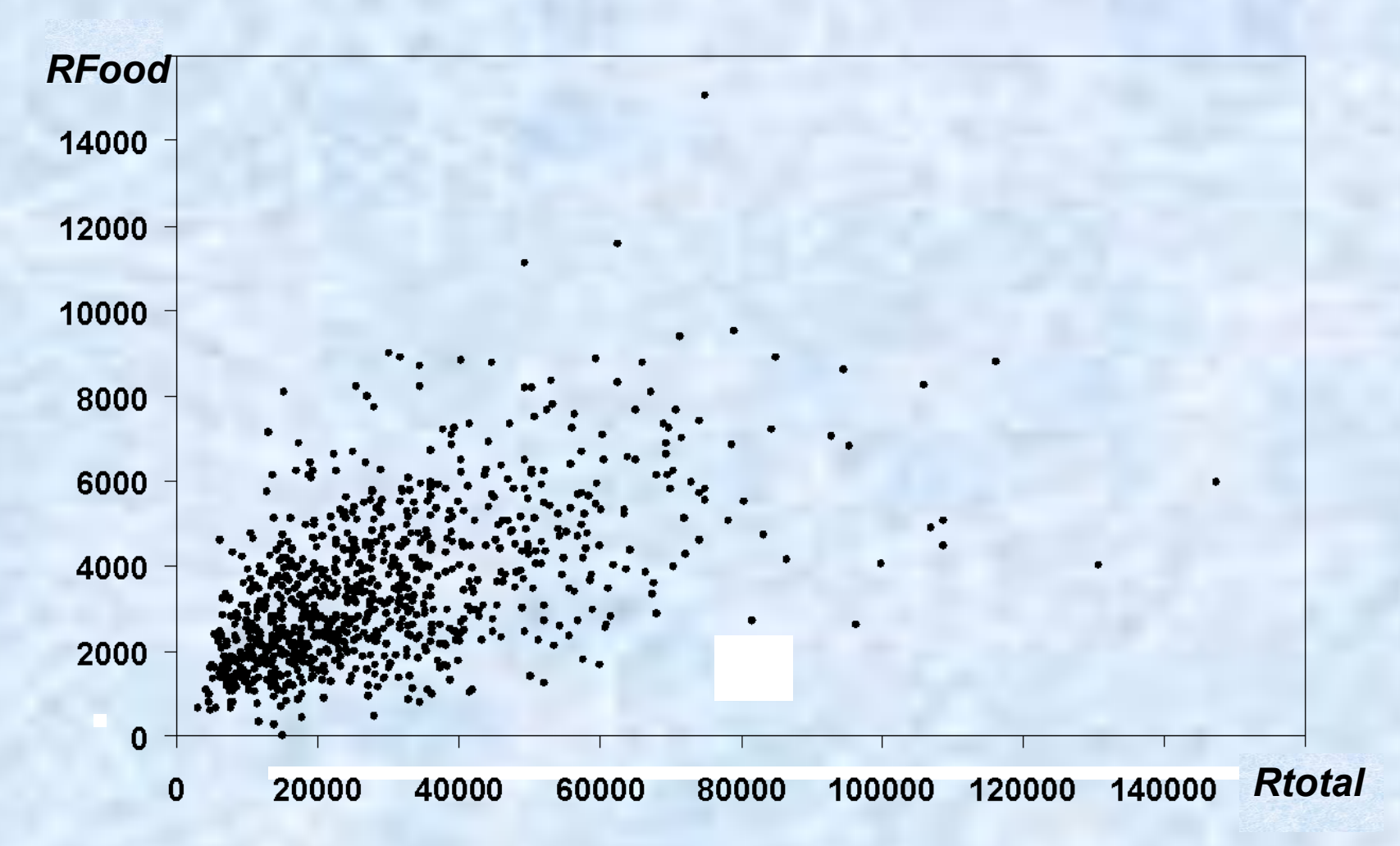

Расходы на продукты питания и общие расходы в 1995 (обе - в долларах) по данным 869 домохозяйств США

## **Линейная модель**

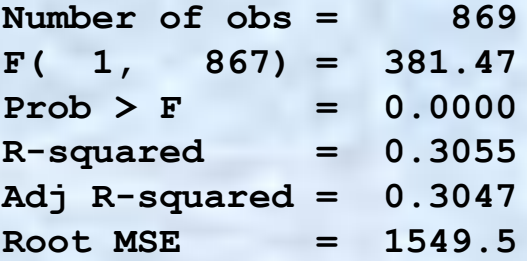

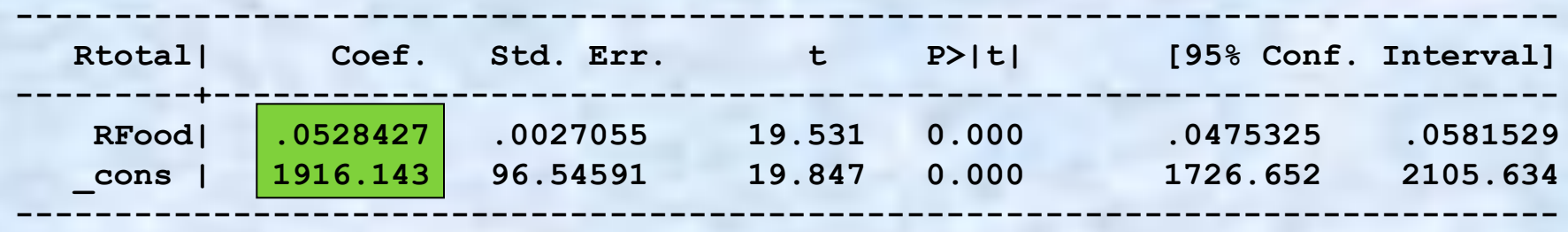

**Коэффициенты представляются разумными, хотя предельный эффект несколько занижен, а константазавышена.**

## Линейная модель

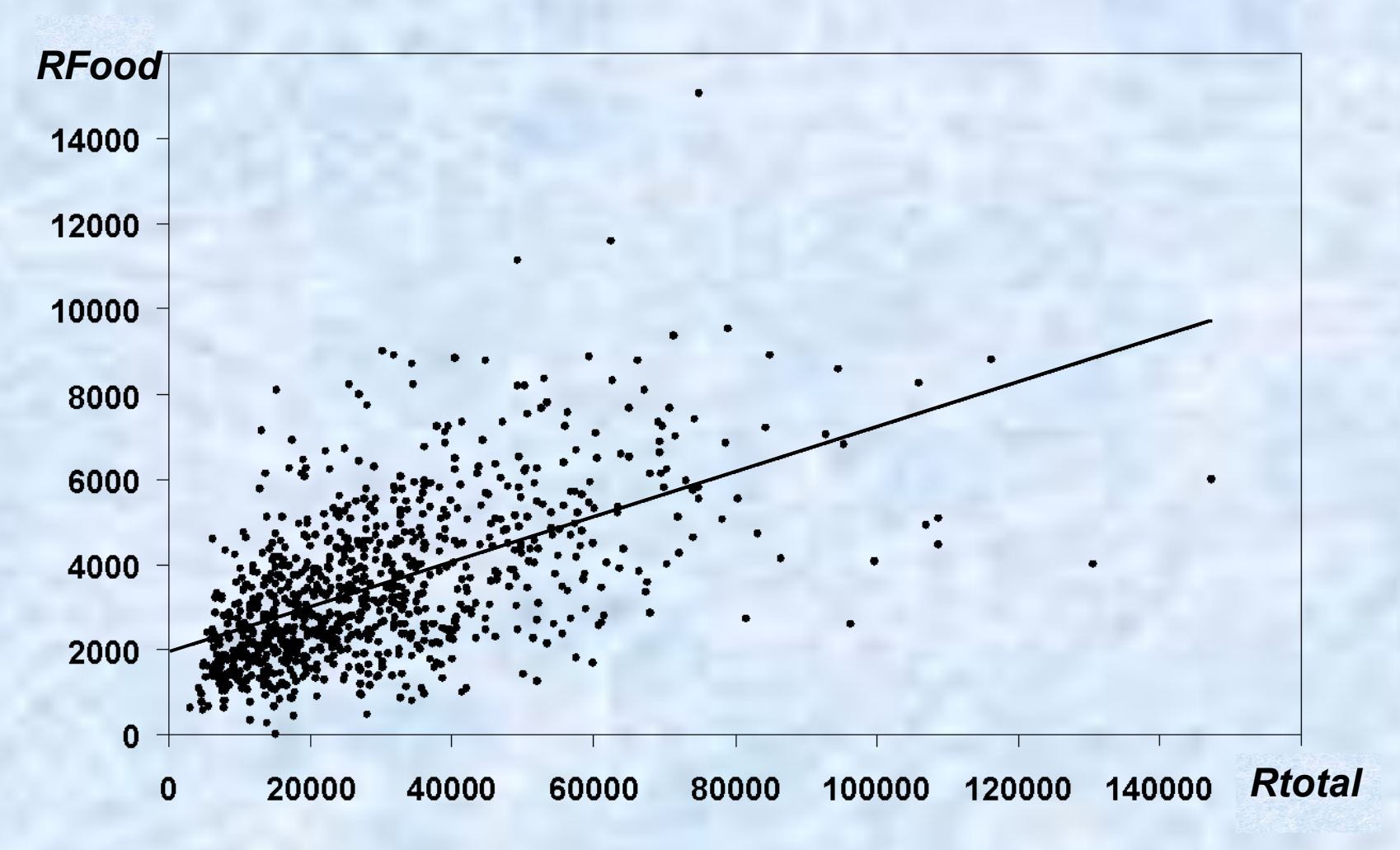

Несоотвествие коэффициентов хорошо видно на графике

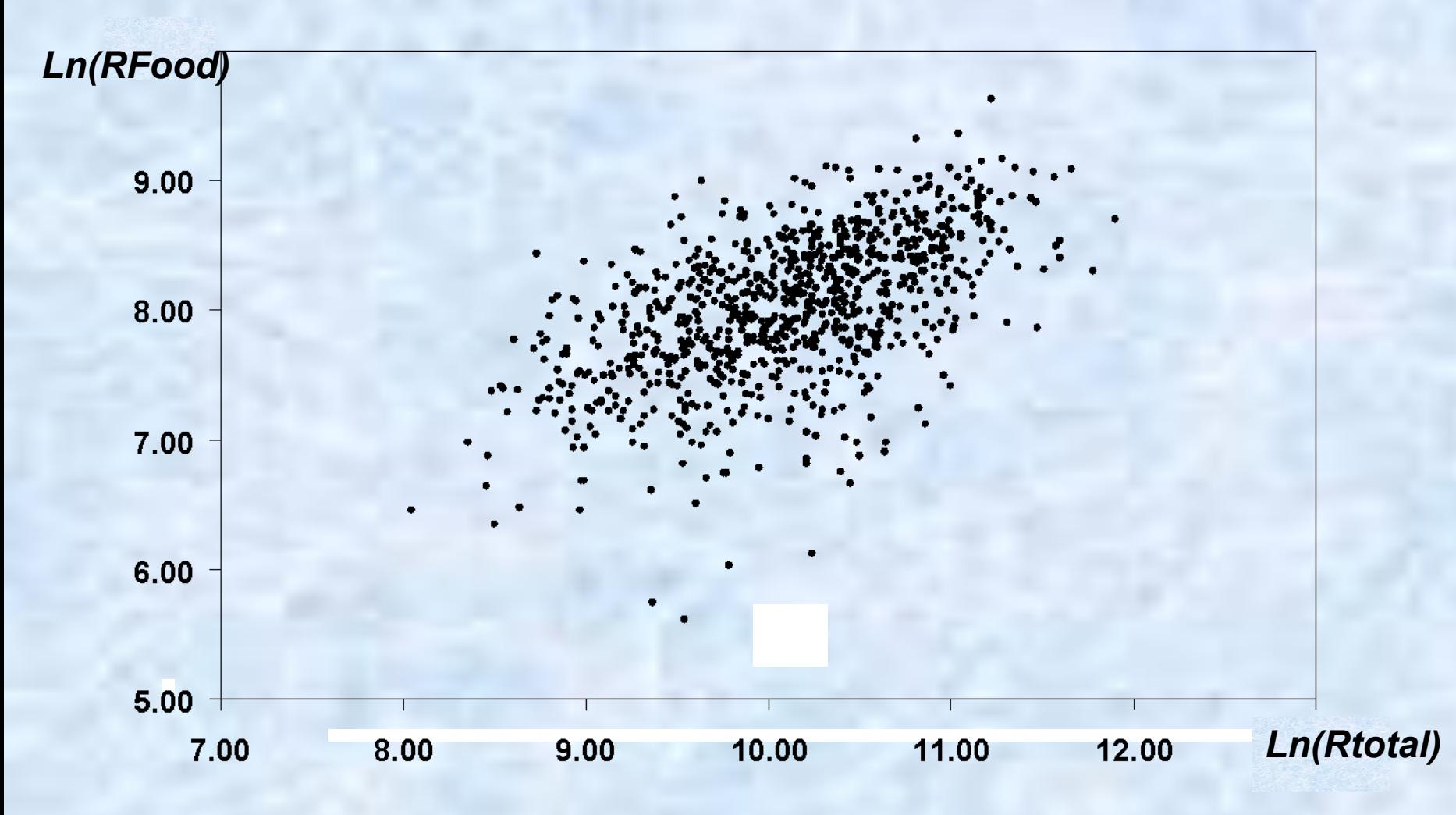

логарифмически **Между** преобразованными линейная зависимость кажется более переменные адекватной

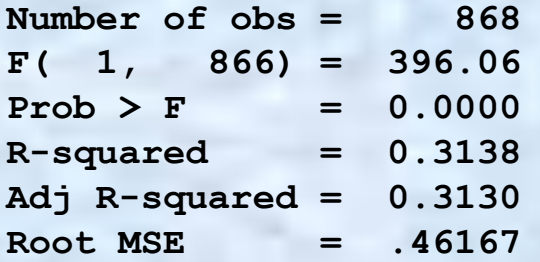

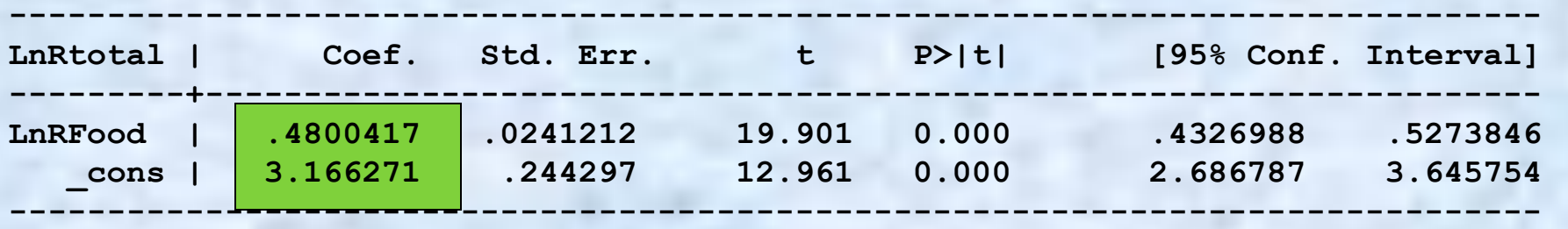

**Модель высокозначима. Коэффициент эластичности расходов на товары питания по совокупным расходам положителен и меньше единицы, как и полагается для нормального товара первой необходимости**

### $LnRFood = 3.17 + 0.48LnR total$   $\Rightarrow$   $RFood = 23.8 EXP^{0.48 R total}$

**Константа не имеет хорошей интерпретации.** *e* **3.16 =23.8, то есть просто некий масштабный множитель**

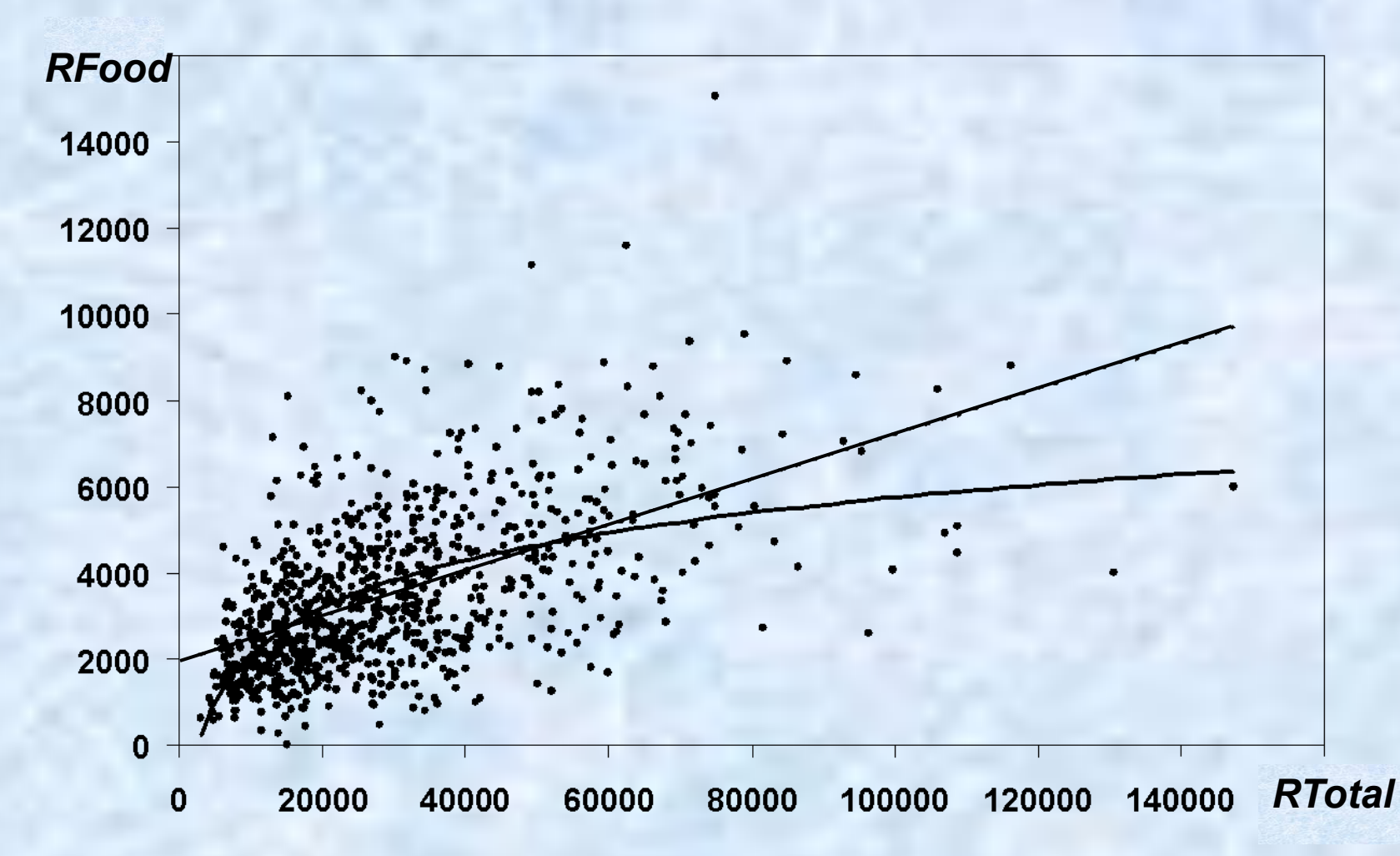

Сопоставление линейной и степенной регрессии на исходном графике четко делает выбор в пользу последней. Хотя различие не кажется особенно сильным, но степенная модель лучше объясняет данные при малых значениях Rtotal, более обоснована с теоретической точки зрения (постоянная эластичность) и гетероскедастичность меньше выражена

$$
y = a_0 + a_1 x + a_2 x^2 + \dots + a_k x^k + \varepsilon
$$

Появляются возможность исследования зависимостей, для которых существенно наличие максимумов и минимумов

$$
y = a_0 + a_1 x + a_2 x^2 + \varepsilon
$$

квадратичная модель

$$
y = a_0 + a_1 x + a_2 x^2 + \varepsilon
$$
  

$$
x_1 = x \quad x_2 = x^2
$$

$$
y = a_0 + a_1 x_1 + a_2 x_2 + \varepsilon
$$

- модель множественной регрессии.

#### Примеры

1) Пусть Q - объем выпуска продукции, МС - предельные издержки производства.

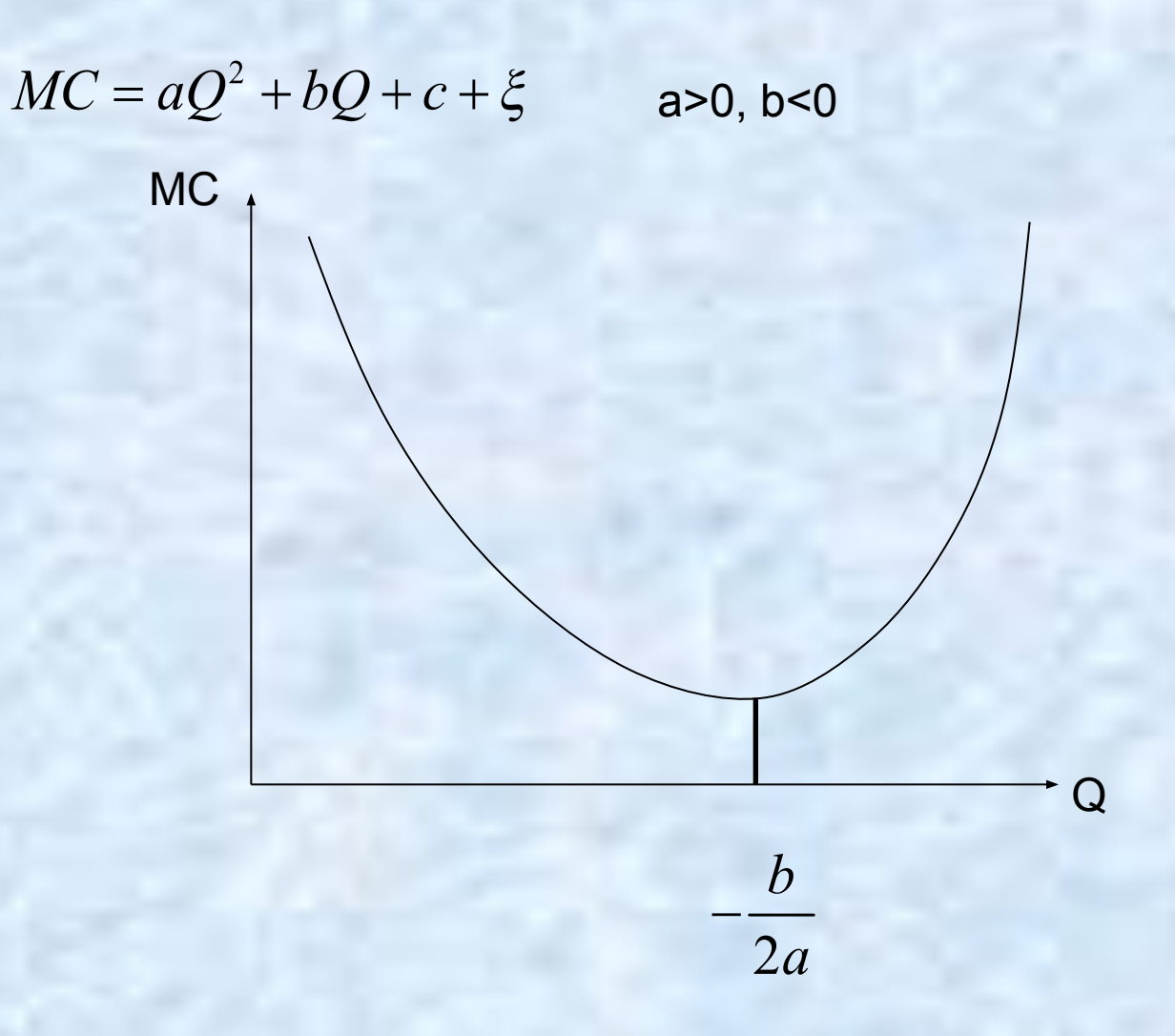

#### Примеры

- 2) х возраст работника физического труда, у заработная плата
	- $y = ax^2 + bx + c + \xi$  $a < 0, b < 0$

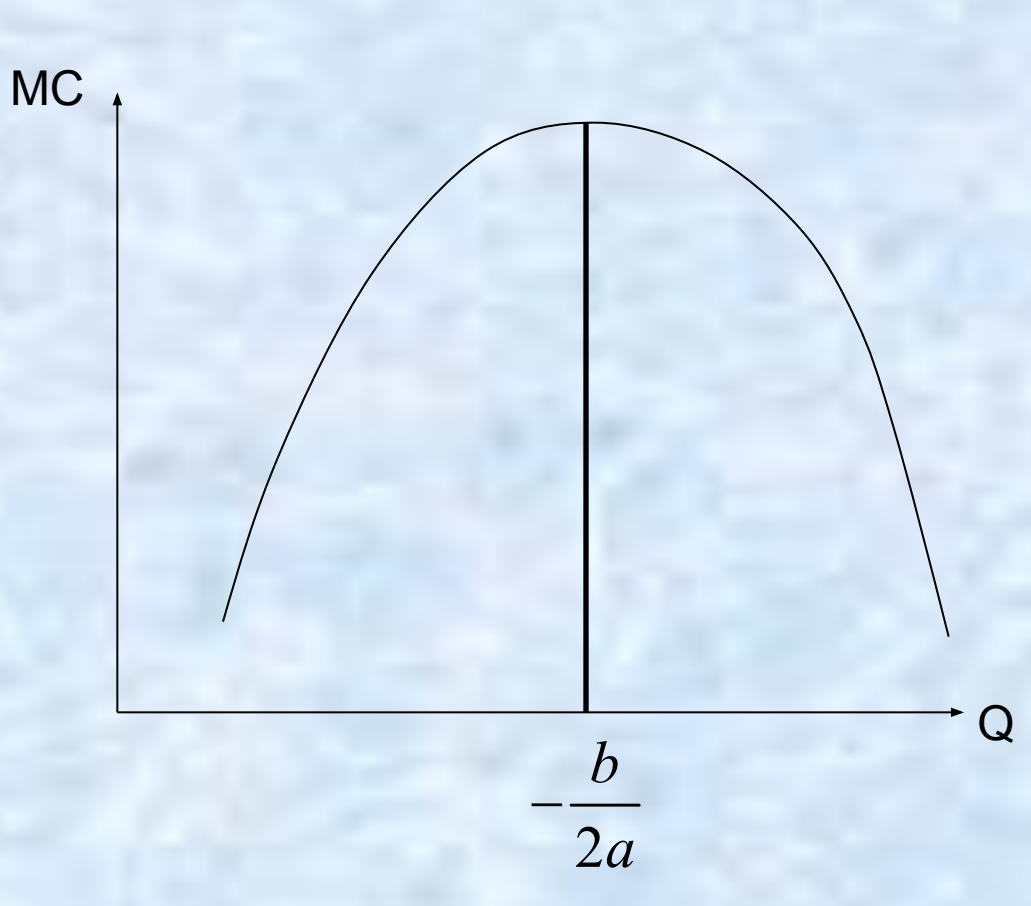

### <u> 2 тип моделей (</u>модели, не сводящиеся к линейным)

 $\textbf{X}^{\star}$ 

 $\overline{a}$ 

Например, Логистическая модель

$$
y = \frac{a}{1 + be^{-cx}} + \varepsilon
$$

### **2 тип моделей (модели, не сводящиеся к линейным)**

Для оценки коэффициентов таких моделей используется МНК:

$$
y = \frac{a}{1 + be^{-cx}} + \varepsilon
$$

$$
S(a,b,c) = \sum_{i=1}^{n} \left( y_i - \frac{a}{1 + be^{-cx_i}} \right)^2
$$

$$
\min_{a,b,c} S(a,b,c)
$$

$$
S'_{a} = 0
$$

$$
S'_{b} = 0
$$

$$
S'_{c} = 0
$$

Задача решается численными методами. В Excel через поиск решения